## আউটস্োর্িংস প্ররিক্ষসের আসেদন ফর্ স

আবেদন গ্রহণ নং-  $\dots$  ………………………/…………

উপসেলো আইর্টি অরফ্োর (্হকোরী প্প্রোগ্রোর্োর) তথ্য ও যোগাযোগ প্রযুক্তি অধিদপ্তর উপসেলো কো োসলয়, তোরোগঞ্জ , রিংপুর

বিষয়ঃ আউটসোর্সিং প্রশিক্ষণ গ্রহণের জন্য আবেদন।

যথাযথ সম্মানপূর্বক সবিনয় নিবেদন এই যে, আমি নিম্নস্বাক্ষরকারী গত.........তারিখে পত্রিকায়/ ওয়েবপোর্টালের মাধ্যমে জানতে পারলাম তথ্য ও যোগাযোগ প্রযুক্তি অধিদপ্তরের সহযোগিতায় উপজেলা প্রশাসন, রংপুর সদর, রংপুর এর তত্তাবধানে আউটসোর্সিং প্রশিক্ষণ অনুষ্ঠিত হবে। আমি উক্ত প্রশিক্ষণ গ্রহন করতে ইচ্ছুক। আমার জীবনবৃত্তান্ত এবং শিক্ষাগত যোগ্যতার বিবরণ রনম্নরূপঃ

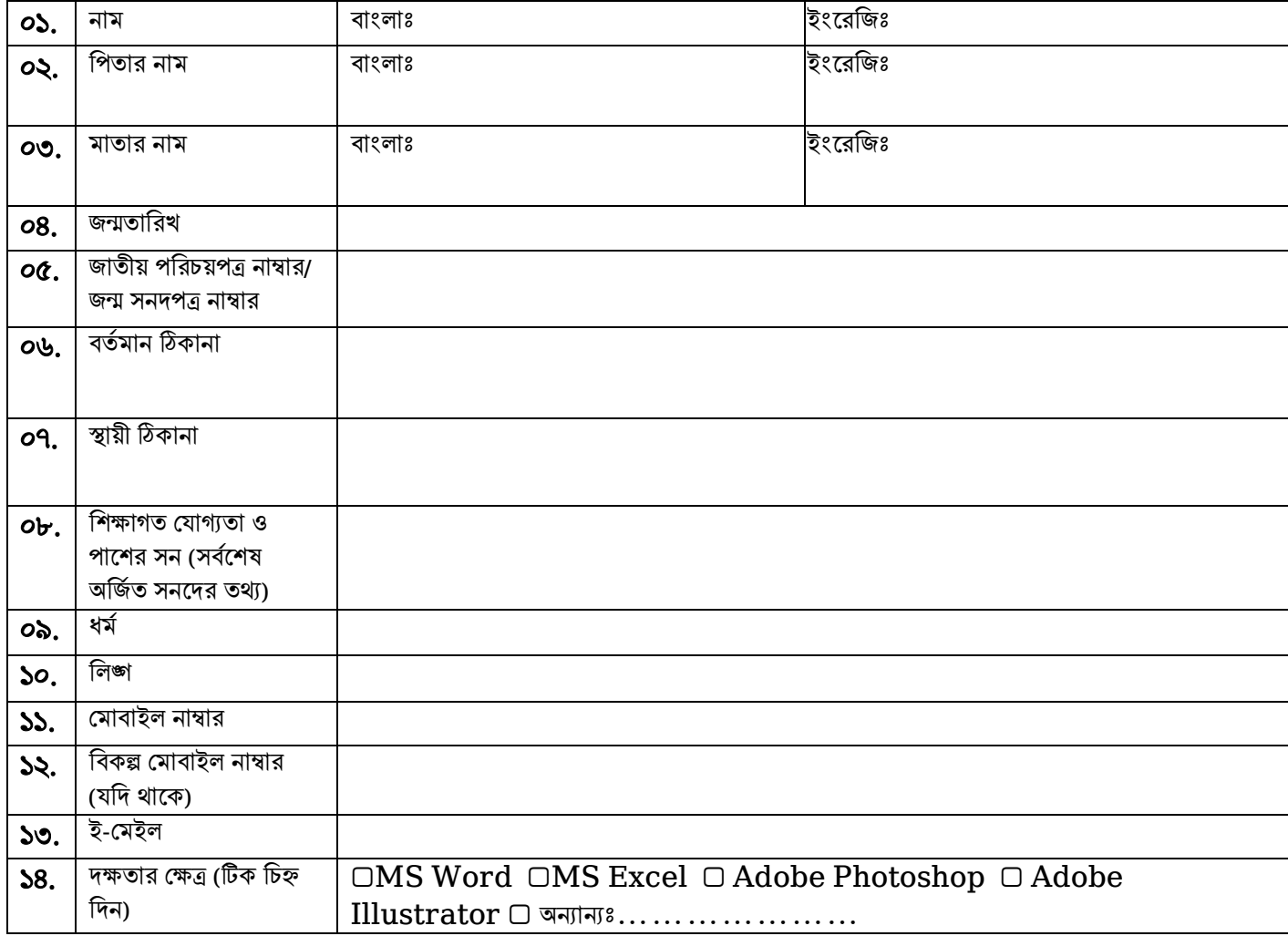

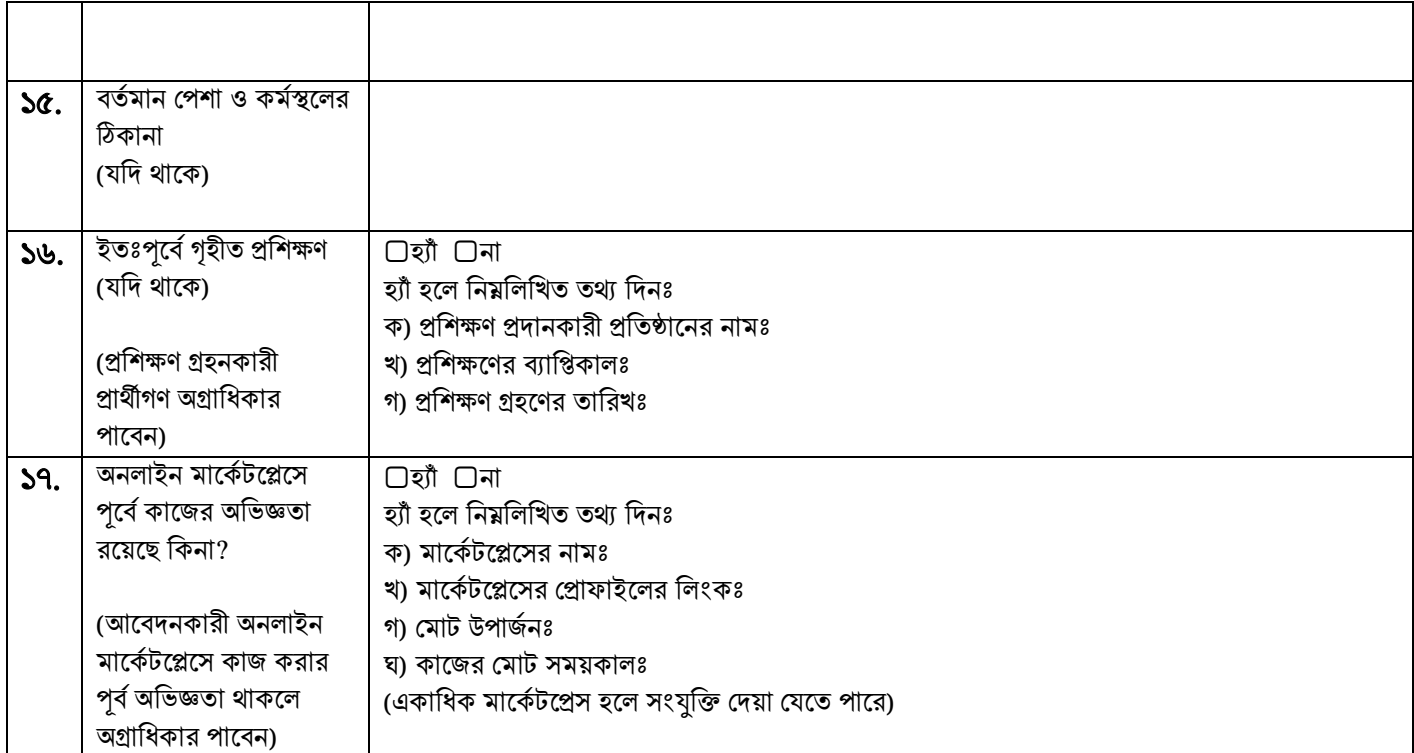

উপরিউক্ত তথ্যাদি ও সংযুক্ত কাগজপত্র সম্পূর্ণ সঠিক। পরবর্তীতে কোনো ব্যত্যয় পরিলক্ষিত হলে এ বিষয়ে প্রচলিত রেরিরেিোন প্র্সন চলসেো।

<u>সংযুক্তিঃ</u>

<u>িয়তত</u><br>□ জাতীয় পরিচয় পত্রের/ জন্মসনদপত্রের কপি

। ▢ রিক্ষোগত প্ োগ্যতো

……………………………  $\Box$  প্রশিক্ষণের সনদপত্রের কপি (যদি থাকে)

(আসেদনকোরীর স্বোক্ষর) ও তোররখঃ আসেদনকোরীর নোর্ঃ প্র্োেোইল নোম্বোরঃ ই-প্র্ইলঃ

………………………………………..............................................................

## আউটস্োর্িংস প্ররিক্ষসের আসেদন ফর্ স

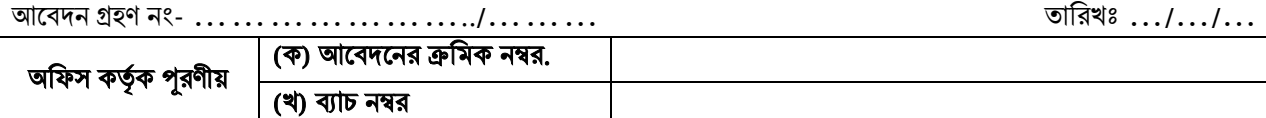